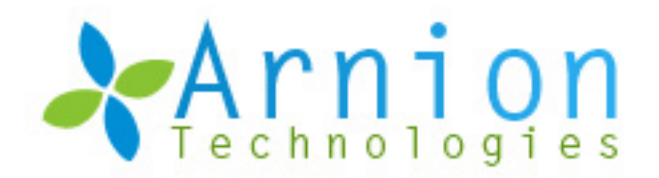

# Thinking About Converting Documents And Analogue Items To Digital Assets ? Arnion Is The Place To Be !

# **Project Name:**

Gujaratilexicon - The Most Comprehensive Online Gujarati Language Resources

### Introduction Of Client:

The main aim of the client is to preserve, popularize and develop Gujarati language through the power of information technology. Client wanted to provide a platform where Lovers of Gujarati language can develop vocabulary, enjoy literature, read exclusive literature.

# **Project Scope:**

Client wanted Arnion to be its consultant and help enhance features on existing website. Arnion was asked to provide suggestions on increasing the site popularity. The client also required 24x7 technical and non technical maintenance.

### Technologies:

PHP, MySql, AJAX, HTML, CSS, JavaScript, XML.

### Challenges:

- Analysis of Gujarati lovers interests and market needs
- Spotting Relevant trends for bringing new users while continuing to delight the existing fan base
- Maintenance of Huge Database

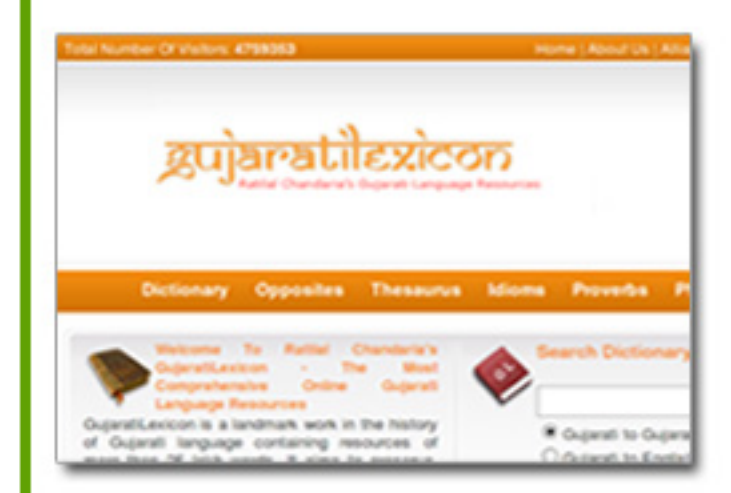

Website: http://www.gujaratilexicon.com **Business Domain: Digitization** Execution Time Frame: Ongoing Support

#### Arnion Expertise : Web Applications **Digitization** Localization **Business Services**

### Arnion Technologies Pvt. Ltd.

405, Soham II, Nr.Navrang Six Roads, Navrangpura, Ahmedabad-380009. Gujarat, India.

 $\sim$  +91 79 40049325 info@arniontechnologies.com  $\bullet$  http://www.arniontechnologies.com

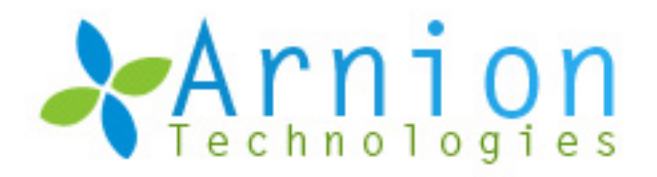

# Thinking About Converting Documents And Analogue Items To Digital Assets ? Arnion Is The Place To Be !

# Solution:

- Developed First Gujarati Crossword Puzzle
- Re-Worked The Existing Code To Improve Speed & Effectiveness
- Digitized Classic Lexical Resources And Added On Website æ
- Introduced New Content To Improve Site Value ×
- Created Service Level Agreement For Customer Service ×
- × Created Benchmarks Like Providing Feedback With Relevant Solution Within 24 hours
- × Handling all Technical and Non Technical maintenance
- Created Social Media Buzz Through Blog, Linkedin, Facebook, Twitter, Orkut

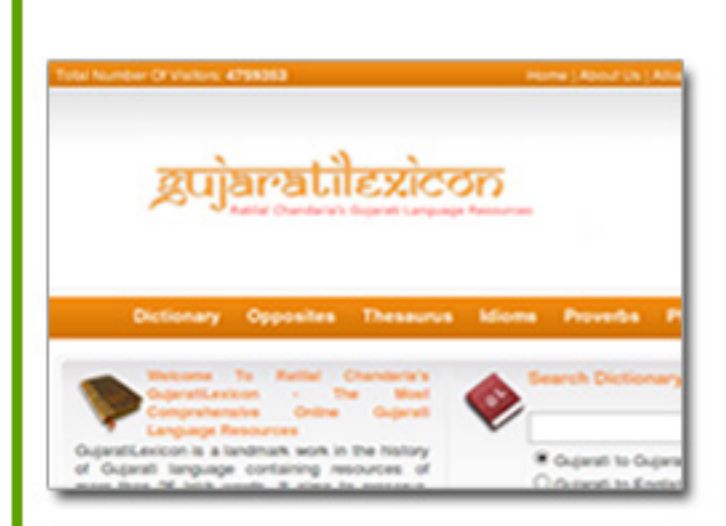

Website: http://www.gujaratilexicon.com **Business Domain: Digitization** Execution Time Frame: Ongoing Support

#### Arnion Expertise : Web Applications Digitization Localization **Business Services**

# Arnion Technologies Pvt. Ltd.

405, Soham II, Nr.Navrang Six Roads, Navrangpura, Ahmedabad-380009. Gujarat, India.

491 79 40049325 info@arniontechnologies.com http://www.arniontechnologies.com